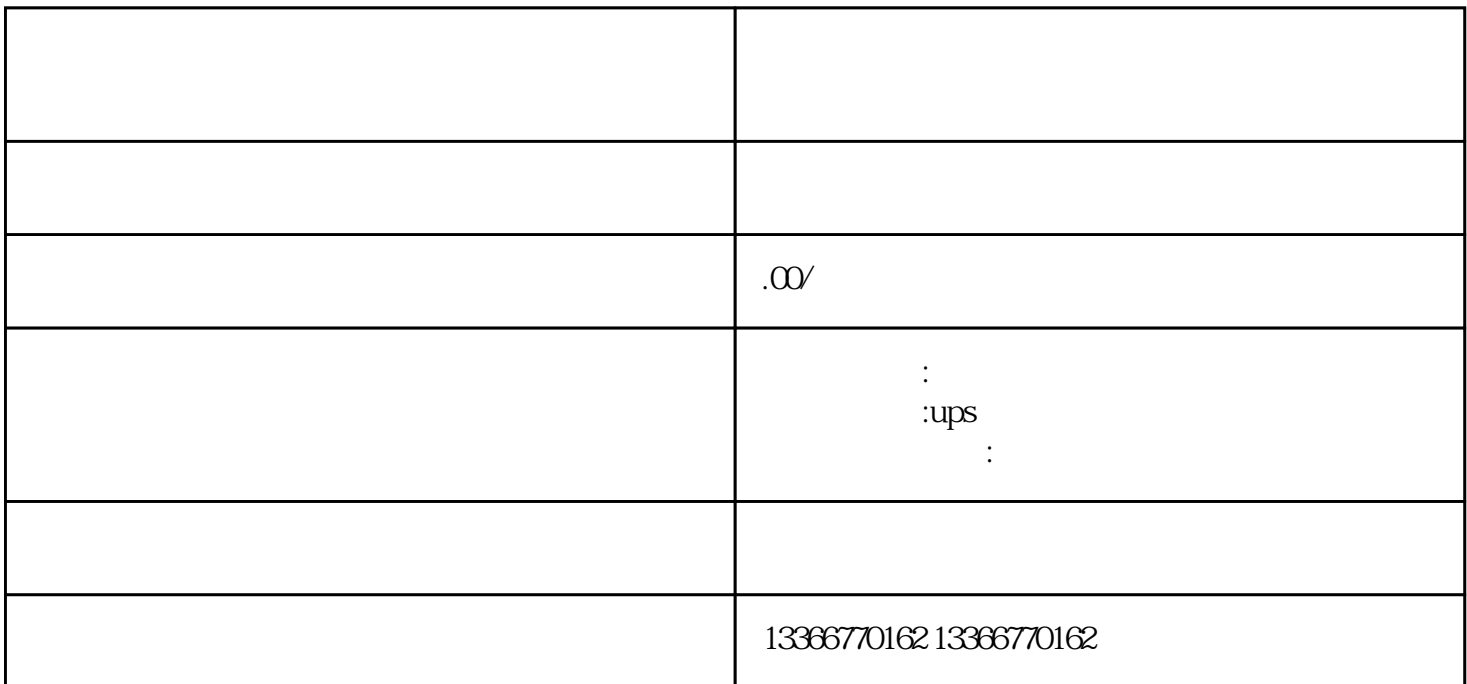

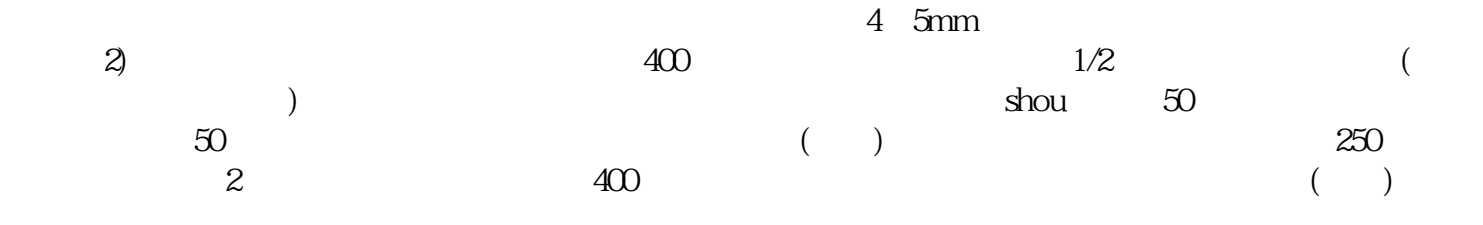

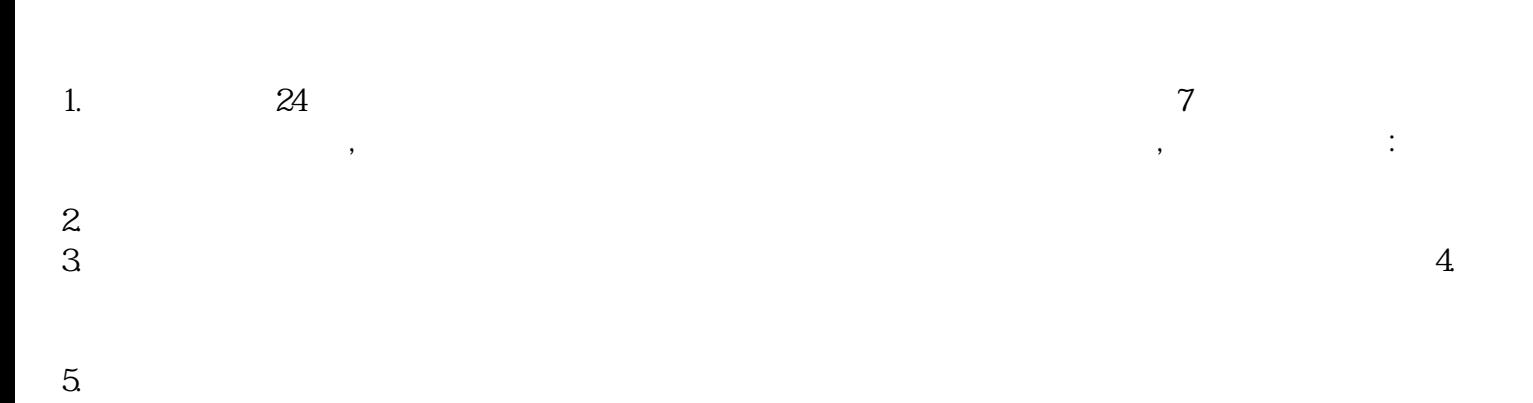

 $\overline{\phantom{a}}$ 

 $\mathcal{A} = \mathcal{A} \mathcal{A} \mathcal{A} \mathcal{A}$ 

 $6.$  $\mathop{\rm plc}\nolimits$ 

 $\text{I/O}$   $\text{I/O}$   $\text{PLC}$   $\text{I/O}$  $I/O$   $I/O$   $I/O$   $PLC$   $I/O$ 中。远程I/O链路按主从方式工作,PLC远程I/O主单元为主站,其它远程I/O单元皆为从站。发电机在进

了解吗?发电机进行安装时,要保证冷却空气入口处畅通无阻,并要避免排出的热空气再进入发电机。如